## January 7 MATH 1112 sec. 54 Spring 2019

#### **First Day of Class**

Today we will complete a few activities. These include

- ▶ Introduction and syllabus highlights (class and grading policies).
- An introduction to ALEKS.
- An introduction to clicker use.
- ► ...MATH

## Introduction & Syllabus Highlights

The Syllabus on Campus Server

D2L

### Online Resources

I'm a big fan of having a class webpage on the University server.

# Our Class Webpage

Much of the same, and a few other resources will be available in D2L.

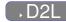

Right now in D2L, you can find

- Course documents (syllabus/schedule)
- ALEKS information (how to get set up, ALEKS list of objectives)

### **ALEKS**

### Assessment and LEarning in Knowledge Spaces

You will need to register with ALEKS as soon as possible.

### The first ALEKS due date is Sunday January 13.

To get started, you will go through an **Initial Knowledge Check** (IKC).

- The IKC will take about an hour.
- You must complete the IKC. You will not get a grade for it, but it will assess your current knowledge and allow ALEKS to create a learning plan just for you.
- You're not expected to be able to answer all questions. Just:
- Do your best! and
- ► Take it honestly!

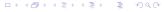

### **ALEKS**

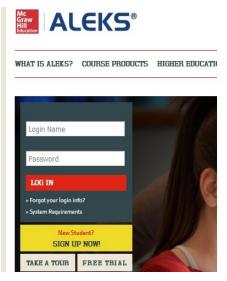

| USING ALEKS WITH A CLASS<br>K-12 // Higher Education                                                                 | ?             |
|----------------------------------------------------------------------------------------------------|---------------|
| Register here if you are a new s<br>ALEKS with your class. To begi<br>10-character class code you re-<br>instructor. | n, enter your |
| Class code: MQJQT - 3GQW4 What's this? I don't have a class code »                                                   | * CONTINUE    |

WQJQT - 3GQW4

Figure: ALEKS sign in page

5/35

## Let's get started with Clickers

Throughout a typical class day, I will post questions for you to answer. Some will involve computation, others will be more conceptual.

The questions will appear in slides like this one, and will be either True/False or Multiple Choice.

You will be able to submit answers using our class set of Clickers.

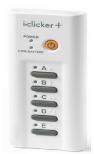

# Registering a Clicker

At the beginning of class, I will use the "Roll Call" feature. You will see your name and student ID with a three letter code.

- Grab a clicker from my stash at the beginning of class.
- Look for your name with three letter code on the roll call display.
   (All names won't fit on one screen, so it will alternate between groups.)
- ▶ Turn the clicker on, and methodically enter your three letter code.
- ▶ When your clicker is registered, your name box will turn gray with an ID code in the bottom right corner.
- If you press the wrong code, no worries, just press "DD" (or "DDD").

## Registering with Roll Call

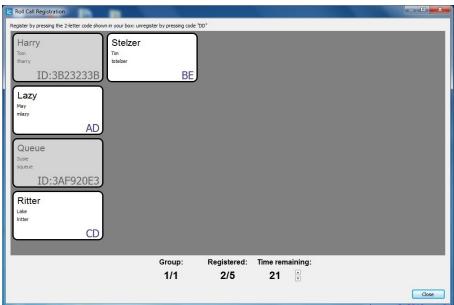

## Help! I missed Roll Call Registration!

I got here late, and I have a really good reason!. Can I still participate in clicker polls?

- Grab a clicker, turn it on, and participate in remaining polls.
- ► Make note of the code on the back of the clicker you're using (e.g. "3D8903B7")
- See me after class with this code, and make sure I register it to you.

I expect very few after class clicker registrations.

### Help! I missed Roll Call Registration!

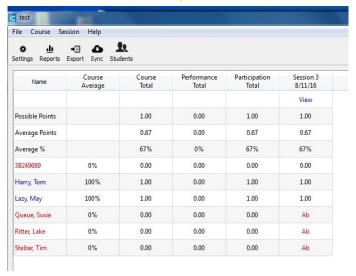

Figure: This is what I see when an unregistered clicker is used. I will only know it's you if you tell me.

10/35

## Let's Try It Out

### Sample Question 1

If you lived in a pineapple under the sea, what sort of invertebrate do you think you might be?

- (a) An anemone
- (b) A turtle

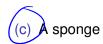

(d) A basket ball

# Sample Question 2

#### Let's try something math related

The expression  $x^3(x+x^4)$  is equivalent to

(a) 
$$x^3 + x^{12}$$

$$\chi^3(x+\chi^3):\chi^3\cdot\chi+\chi^3\cdot\chi^4$$

(b)  $2x^8$ 

(c) 
$$x^4 + x^7$$

$$= \chi^4 + \chi^7$$

$$= \chi^4 + \chi^7$$

(d)  $3x^{11}$ 

## Sample Question 3

For True/False questions, we'll always use "A" for true and "B" for false.

**True/False** I feel reasonably confident that I'll get the hang of registering and using a clicker in this class.

### Questions?

If you have any questions about the class structure, let's get them answered now.

Then we'll get started on our course!